# KALPA COMMERCIAL LIMITED R.O.: 301, Neelkanth Chambers-II, Plot no.14, LSC Saini Enclave, Delhi 110092 IN Tel. No. 011 6526 0012, Email Id: info@kalpacommercial.com Website: www.kalpacommercial.com CIN: L74899DL1985PLC022778

### **NOTICE OF ANNUAL GENERAL MEETING**

NOTICE is hereby given that the Annual General Meeting of Kalpa Commercial Limited will be held on Friday, 30th Day of September, 2016 at 11:00 A.M at Hotel Aura Grand, 439, Jagriti Enclave, New Delhi-110092 INDIA, to transact the following businesses:

#### **ORDINARY BUSINESSES:**

### **ITEM NO. 1 – ADOPTION OF FINANCIAL STATEMENTS**

To receive, consider and if thought fit, to adopt the financial statements of the Company for the financial year ended on 31st March 2016, including audited Balance Sheet as at 31st March, 2016 and the Profit & Loss Account for the year ended on that date, together with the report of the Directors and Auditors thereon.

## **ITEM NO. 2 – APPOINTMENT OF AUDITORS**

To appoint the auditors of the Company, and to fix their remuneration and to pass the following resolution as an ordinary resolution:

"**RESOLVED THAT,** pursuant to the provisions of Section 139 and all other applicable provisions of the Companies Act, 2013 (the "Act") read with second proviso to section 139(2) of companies act 2013 (including any statutory modification(s) or re-enactment thereof for the time being in force), the appointment of M/s Sudhir Agarwal & Associates., Chartered Accountants Delhi (Firm's Registration No. 509930C) as Auditors of the Company from the conclusion of this Annual General Meeting till the conclusion of next Annual General Meeting (AGM), to be held in the financial year 2016-17 on such remuneration as may be determined by the shareholders in its Annual General Meeting."

**301, Neelkanth Chambers-II, Plot no.14, LSC Saini Enclave, Delhi 110092** 

 **By Order of the Board For Kalpa commercial limited**

**Sd/-** 

**Saurabh Jain Managing Director DIN: 07261815**

**Place: New Delhi Dated: 03.09.2016** 

**NOTES:** 

1. **A MEMBER ENTITLED TO ATTEND AND VOTE AT THE ANNUAL GENERAL MEETING (THE "MEETING") IS ENTITLED TO APPOINT A PROXY TO ATTEND AND VOTE ON A POLL INSTEAD OF HIMSELF AND THE PROXY NEED NOT BE A MEMBER OF THE COMPANY. THE INSTRUMENT APPOINTING THE PROXY SHOULD, HOWEVER, BE DEPOSITED AT THE REGISTERED OFFICE OF THE COMPANY NOT LESS THAN FORTY-EIGHT HOURS BEFORE THE COMMENCEMENT OF THE MEETING.** 

**A PERSON CAN ACT AS A PROXY ON BEHALF OF MEMBERS NOT EXCEEDING FIFTY AND HOLDING IN THE AGGREGATE NOT MORE THAN TEN PERCENT OF THE TOTAL SHARE CAPITAL OF THE COMPANY CARRYING VOTING RIGHTS. A MEMBER HOLDING MORE THAN TEN PERCENT OF THE TOTAL SHARE CAPITAL OF THE COMPANY CARRYING VOTING RIGHTS MAY APPOINT A SINGLE PERSON AS PROXY AND SUCH PERSON SHALL NOT ACT AS A PROXY FOR ANY OTHER PERSON OR SHAREHOLDER.** 

- 2. Additional Information, pursuant to regulation 36 of (Listing Obligation & Disclosure Requirements) Regulations 2015 in respect of director seeking appointment or re-appointment at the Annual General Meeting, is annexed hereto. The director has furnished consent/declaration for his appointment as required under the Companies Ac, 2013.
- 3. Corporate members are requested to send to the Company, a duly certified copy of the Board Resolution, authorizing their representative to attend and vote at the Annual General Meeting.
- 4. The Register of Members and Share Transfer Books of the Company will remain closed from Saturday, 24th day of Friday, 2016 to Friday, 30th day of September, 2016 (both days inclusive).
- 5. In case of joint holders attending the meeting, only such joint holder who is higher in the order of names will be entitled to vote.
- 6. The Member having physical shares are requested to notify immediately any change in their registered address with the postal identity number and quoting their folio number. The members holding shares in demat form are required to update their address through their depositories.
- 7. The Members are requested to write their folio number/ DP ID/Client ID in the attendance slip for attending the meeting.
- 8. SEBI has mandated the submission of Permanent Account Number (PAN) by every participant in securities market. Members holding shares in electronic form are, therefore, requested to submit their PAN to their Depository Participants with whom they are maintaining their Demat accounts. Members holding shares in physical form can submit their PAN to the Company / RTA.
- 9. The Register of Director's and Key Managerial Personnel and their shareholding, maintained under Section 170 and Register of Contract or arrangement in which director are interested maintained under section 189 of the Companies Act, 2013 will be available for Inspection by the Members at the Annual General Meeting.
- 10. A route map showing directions to reach the venue of the AGM is given along with this Annual Report as per the requirement of the "Secretarial Standards - 2" on General Meetings.
- 11. Please note that in accordance with the provisions of Section 72 of the Companies Act, 2013, members are entitled to make nominations in respect of the Equity Shares held by them. Members desirous of making nominations may procure the prescribed form SH-13 from the Registrar & Share Transfer Agents, skyline Financial Services Private Limited and have it duly filled, signed and sent back to them, in respect of shares held in physical form. Members holding shares in dematerialised mode should file their nomination with their Depository Participant (DP).
- 12. As a measure of economy and a step toward green initiative, Members are requested to bring their copy of Annual Report to the meeting. Members/ Proxies should bring the attendance slip duly filled in and signed for attending the meeting.
- 13. To promote green initiative, members are requested to register their e-mail addresses through their Depository Participants for sending the future communications by e-mail. Members holding the shares in physical form may register their e-mail addresses through the RTA, giving reference of their Folio Number.
- 14. The Notice of AGM, Annual Report and Attendance Slip are being sent in electronic mode to Members whose e-mail IDs are registered with the Company or the Depository Participant(s). Physical copy of the Notice of AGM, Annual Report and Attendance Slip are being sent to those Members who have not registered their e-mail IDs with the Company or Depository Participant(s). Members who have received the Notice of AGM, Annual Report and Attendance Slip in electronic mode are requested to print the Attendance Slip and submit a duly filled in Attendance Slip at the registration counter to attend the AGM.
- 15. Pursuant to Section 108 of the Companies Act, 2013, read with the relevant Rules of the Act, the Company is pleased to provide the facility to Members to exercise their right to vote by electronic means. The e-voting period will commence at 09.00 a.m. on Tuesday, 27th September, 2016 and will end at 5.00 p.m. on Thursday, 29th September, 2016. The Company has appointed Mrs. Harpreet Parashar, Practicing Company Secretary, having Membership No. 28820 to act as the Scrutinizer, for conducting the scrutiny of the votes cast. The Members desiring to vote through electronic mode may refer to the detailed procedure on e-voting given note no. 18.
- 16. The facility for voting through ballot will also be made available at the AGM, and members attending the AGM who have not already cast their vote by remote e-voting will be able to exercise their right at the AGM. Shareholders who have not cast their vote electronically, by remote e-voting may only cast their vote at the AGM through ballot paper.
- 17. All documents referred to in the accompanying Notice and Explanatory Statement are open for inspection at the Registered Office of the Company and copies thereof shall also be made available for inspection in physical or electronic form at the registered Office of the Company during office hours on all working days, except Saturdays, between 11.00 a.m. to 1.00 p.m. up to and inclusive of the date of the Annual General Meeting also such documents are available at the meeting.
- 18. In terms of Section 108 of the Companies Act, 2013 Read with the rule 20 of the Companies (Management & Administration) Rules, 2014 it is mandatory on the part of the Company to provide e-Voting facility. Company is providing facility for Voting by electronic means and the business may be transacted through such voting.

## **The instructions for members for voting electronically are as under:-**

- i. The voting period begins on Saturday,  $27<sup>th</sup>$  September 2016 at 09.00 AM and ends on Monday, 29th September 2016 at 5.00 PM. During this period shareholders of the Company, holding shares either in physical form or in dematerialized form, as on the cut-off date Friday,  $23<sup>rd</sup>$  September 2016, may cast their vote electronically. The evoting module shall be disabled by CDSL for voting thereafter.
- ii. The shareholders should log on to the e-voting website www.evotingindia.com.
- iii. Click on Shareholders.
- iv. Now Enter your User ID
	- a. For CDSL: 16 digits beneficiary ID,
	- b. For NSDL: 8 Character DP ID followed by 8 Digits Client ID,
	- c. Members holding shares in Physical Form should enter Folio Number registered with the Company.
- v. Next enter the Image Verification as displayed and Click on Login.
- vi. If you are holding shares in demat form and had logged on to www.evotingindia.com and voted on an earlier voting of any company, then your existing password is to be used.

vii. If you are a first time user follow the steps given below:

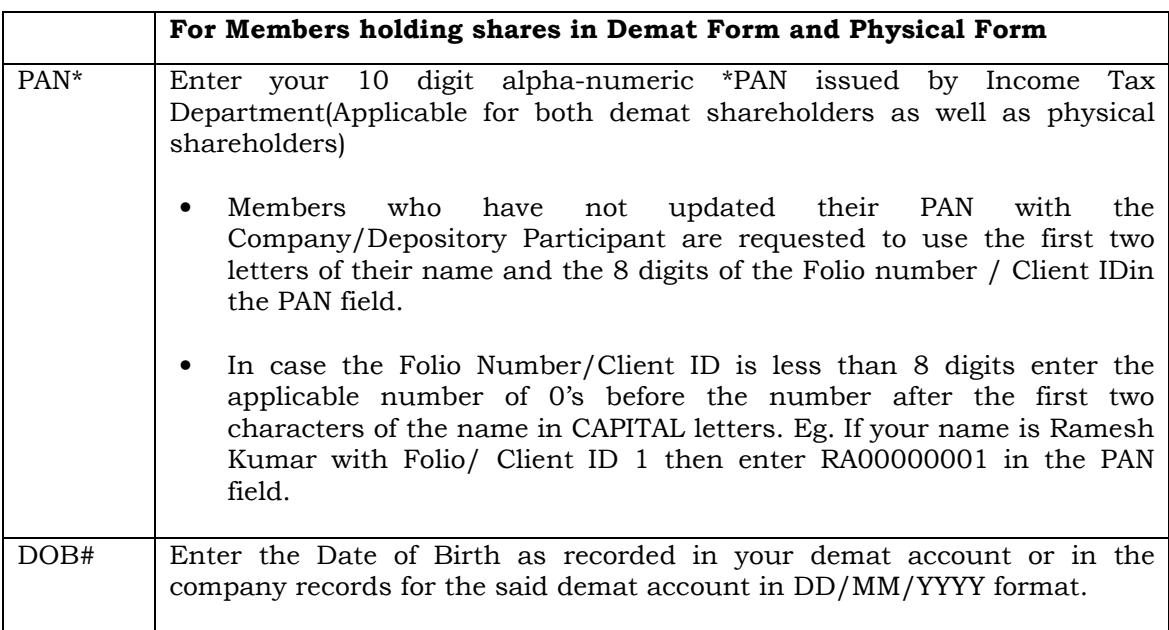

- viii. After entering these details appropriately, click on "SUBMIT" tab.
- ix. Members holding shares in physical form will then directly reach the Company selection screen. However, members holding shares in demat form will now reach 'Password Creation' menu wherein they are required to mandatorily enter their login password in the new password field. Kindly note that this password is to be also used by the demat holders for voting for resolutions of any other Company on which they are eligible to vote, provided that Company opts for e-voting through CDSL platform. It is strongly recommended not to share your password with any other person and take utmost care to keep your password confidential.
- x. For Members holding shares in physical form, the details can be used only for e-voting on the resolutions contained in this Notice.
- xi. Click on the EVSN of *Kalpa Commercial Limited* on which you choose to vote.
- xii. On the voting page, you will see "RESOLUTION DESCRIPTION" and against the same the option "YES/NO" for voting. Select the option YES or NO as desired. The option YES implies that you assent to the Resolution and option NO implies that you dissent to the Resolution.
- xiii. Click on the "RESOLUTIONS FILE LINK" if you wish to view the entire Resolution details.
- xiv. After selecting the resolution you have decided to vote on, click on "SUBMIT". A confirmation box will be displayed. If you wish to confirm your vote, click on "OK", else to change your vote, click on "CANCEL" and accordingly modify your vote.
- xv. Once you "CONFIRM" your vote on the resolution, you will not be allowed to modify your vote.
- xvi. You can also take out print of the voting done by you by clicking on "Click here to print" option on the Voting page.
- xvii. If Demat account holder has forgotten the changed password then enter the User ID and the image verification code and click on Forgot Password & enter the details as prompted by the system.

xviii. Note for Non-Individual Shareholders & Custodians:

- o Non-Individual shareholders (i.e. other than Individuals, HUF, NRI etc.) and Custodian are required to log on to www.evotingindia.com and register themselves as Corporates.
- o A scanned copy of the Registration Form bearing the stamp and sign of the entity should be emailed to helpdesk.evoting@cdslindia.com
- o After receiving the login details a compliance user should be created using the admin login and password. The Compliance user would be able to link the account(s) for which they wish to vote on.
- o The list of accounts should be mailed to helpdesk.evoting@cdslindia.com and on approval of the accounts they would be able to cast their vote.
- o A scanned copy of the Board Resolution and Power of Attorney (POA) which they have issued in favour of the Custodian, if any, should be uploaded in PDF format in the system for the scrutinizer to verify the same.

Please follow all steps from sl. no. (i) to sl. no. (xviii) above to cast vote.

In case you have any queries or issues regarding e-voting, you may refer the Frequently Asked Questions ("FAQs") and e-voting manual available at www.evotingindia.com under help section or write an email to helpdesk.evoting@cdslindia.com.

**Registered Office: WB-12B, Gali No. 1, Ground Floor, Shakarpur, New Delhi 110092** 

 **By Order of the Board For Kalpa commercial limited**

> **Saurabh Jain Director DIN: 07261815**

**Place: New Delhi Dated: 03.09.2016**